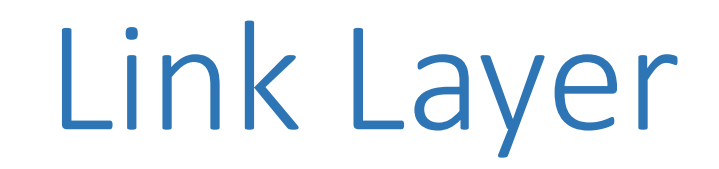

(continued)

# **Topics**

- 1. Framing
	- Delimiting start/end of frames
- 2. Error detection and correction
	- Handling errors
- 3. Retransmissions
	- Handling loss
- 4. Multiple Access
	- 802.11, classic Ethernet
- 5. Switching
	- Modern Ethernet

## Using Error Codes

•Codeword consists of D data plus R check bits (=systematic block code)

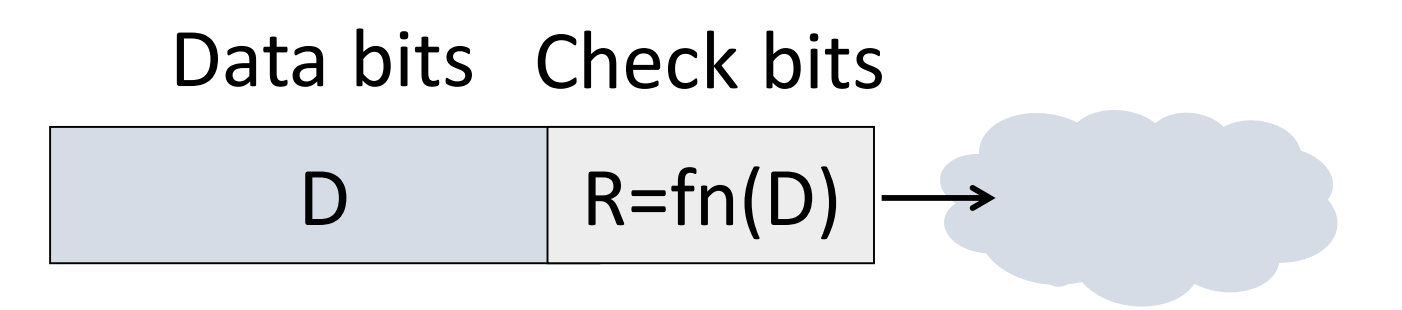

- Sender:
	- Compute R check bits based on the D data bits; send the codeword of D+R bits

# Using Error Codes

- •Receiver:
	- Receive D+R bits with unknown errors
	- Recompute R check bits based on the D data bits; error if R doesn't match R'

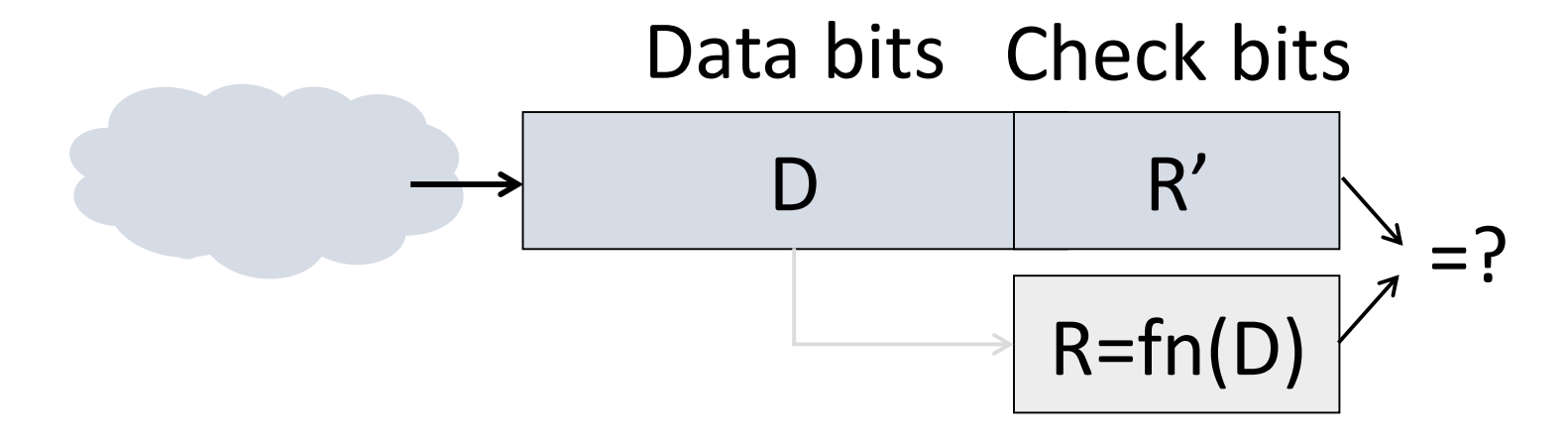

## Why Error Correction is Hard

- •If we had reliable check bits we could use them to narrow down the position of the error
	- Then correction would be easy
- •But error could be in the check bits as well as the data bits!
	- Data might even be correct

# Intuition for Error Correcting Code

- Suppose we construct a code with a Hamming distance of at least 3
	- Need ≥3 bit errors to change one valid codeword into another
	- Single bit errors will be closest to a unique valid codeword
- •If we assume errors are only 1 bit, we can correct them by mapping an error to the closest valid codeword
	- Works for d errors if  $HD \geq 2d + 1$

### Intuition

• Visualization of code:

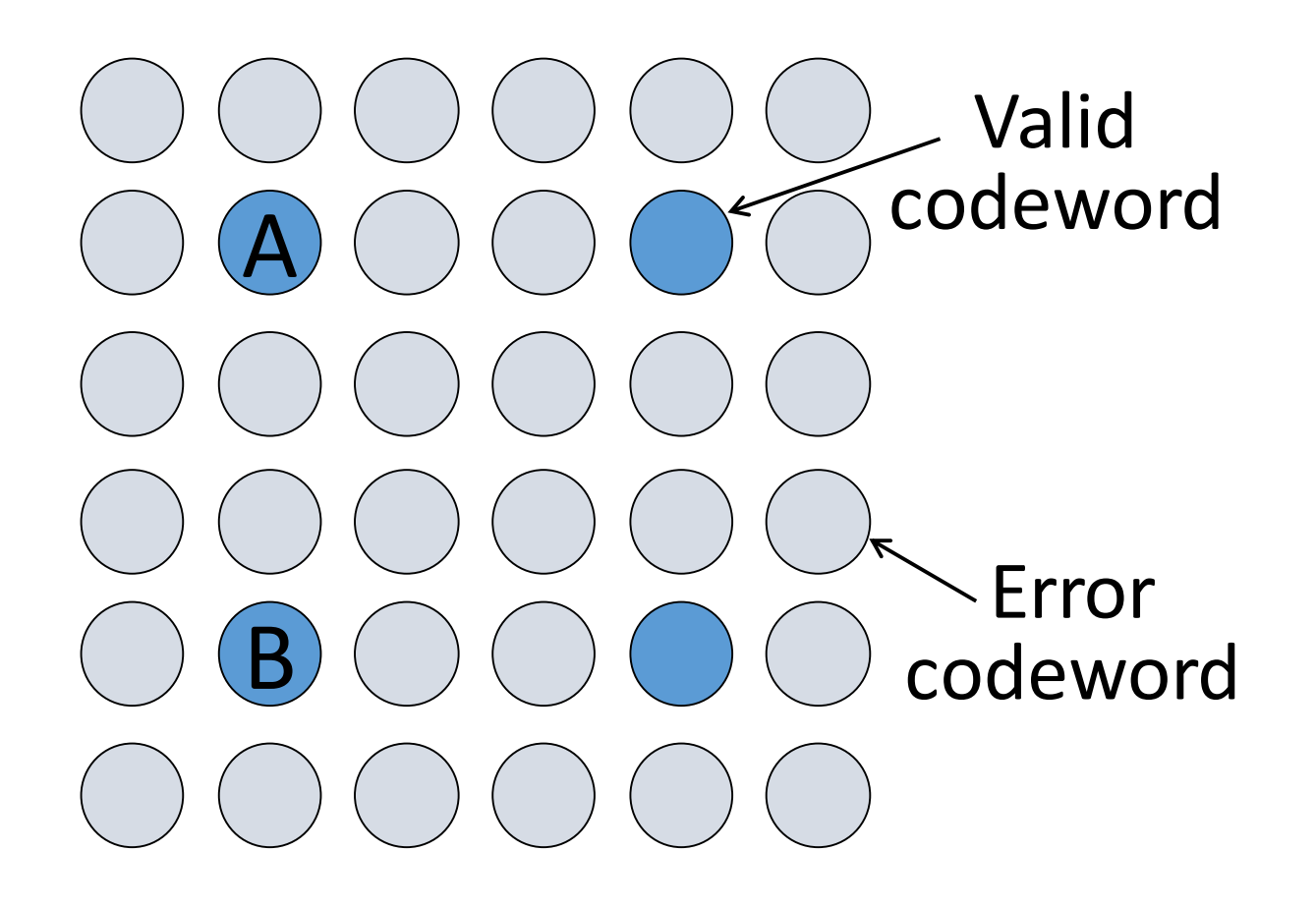

# Intuition (3)

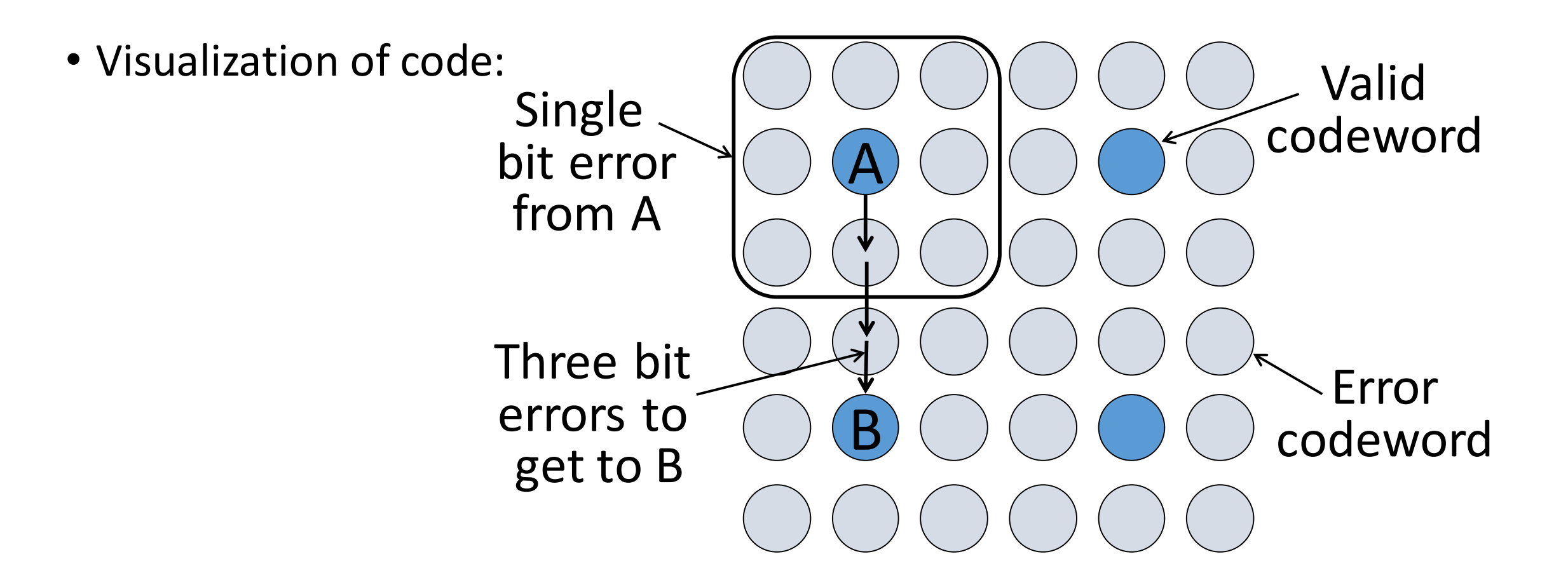

# Hamming Code

- •Gives a method for constructing a code with a distance of 3
	- Uses  $n = 2^k k 1$ , e.g., n=4, k=3
	- Put check bits in positions p that are powers of 2, starting with position 1
	- Check bit in position p is parity of positions with a p term in their values
- Plus an easy way to correct

# Hamming Code (2)

- Example: data=0101, 3 check bits
	- 7 bit code, check bit positions 1, 2, 4
	- Check 1 covers positions 1, 3, 5, 7
	- Check 2 covers positions 2, 3, 6, 7
	- Check 4 covers positions 4, 5, 6, 7

#### 1 2 3 4 5 6 7

 $- - - - - - -$ 

# Hamming Code (3)

- Example: data=0101, 3 check bits
	- 7 bit code, check bit positions 1, 2, 4
	- Check 1 covers positions 1, 3, 5, 7
	- Check 2 covers positions 2, 3, 6, 7
	- Check 4 covers positions 4, 5, 6, 7

 $0 1 0 0 1 0 1 \rightarrow$ 1 2 3 4 5 6 7

 $p_1 = 0 + 1 + 1 = 0$ ,  $p_2 = 0 + 0 + 1 = 1$ ,  $p_4 = 1 + 0 + 1 = 0$ 

# Hamming Code (4)

- To decode:
	- Recompute check bits (with parity sum including the check bit)
	- Arrange as a binary number
	- Value (syndrome) tells error position
	- Value of zero means no error
	- Otherwise, flip bit to correct

Hamming Code (5)

### • Example, continued  $- 0 1 0 0 1 0 1$ 1 2 3 4 5 6 7

$$
p_1 = p_2 =
$$

 $p_4 =$ 

Syndrome = Data =

# Hamming Code (6)

### • Example, continued  $- 0 1 0 0 1 0 1$ 1 2 3 4 5 6 7

$$
p_1 = 0+0+1+1 = 0
$$
,  $p_2 = 1+0+0+1 = 0$ ,  
\n $p_4 = 0+1+0+1 = 0$ 

Syndrome = 000, no error Data = 0 1 0 1

Hamming Code (7)

### • Example, continued  $- 0 1 0 0 1 1 1$ 1 2 3 4 5 6 7

$$
p_1 = p_2 =
$$

 $p_4 =$ 

Syndrome = Data =

# Hamming Code (8)

• Example, continued  $\longrightarrow$  0 1 0 0 1 1 1 1 2 3 4 5 6 7

```
p_1 = 0 + 0 + 1 + 1 = 0, p_2 = 1 + 0 + 1 + 1 = 1,
p_4 = 0 + 1 + 1 + 1 = 1
```
Syndrome  $= 1 1 0$ , flip position 6 Data =  $0 1 0 1$  (correct after flip!)

## Other Error Correction Codes

- •Codes used in practice are more involved than Hamming
- •Convolutional codes (§3.2.3)
	- Take a stream of data and output a mix of the input bits
	- Makes each output bit less fragile
	- Decode using Viterbi algorithm (which can use bit confidence values)